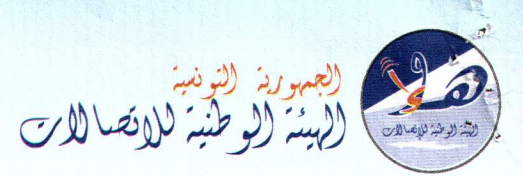

République Tunisienne **Instance Nationale** des Télécommunications

> الجمهورية التونسية الهبئة الوطنية للاتصالات  $121 -$ القرار: عه $121$ ند **2015 ~~** 2 :J~' ~ü

الحمد لله ے خفیوے ہذا  $C = T$ 

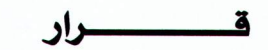

بتــاريخ 2 جــانفي 2015 ، أصــدر رئــيس الهيئــة الوطنيــة للاتصـــالات، القـــرار عــــ1**21**ـــدد في مــادة التدابير الوفتية المنصوص عليها بالفقرة الأولى من الفصل 73 من مجلة الاتصالات بين:

<mark>المدعيــــــة</mark>: : شـــركة" اتصـــالات تــونس" ــِـج شـــخص ممثلــها القـــانوني الكـــائن مقرهـــا الاجتمـــاعي بحـــدائق البحيرة 1053- ضفاف البحيرة- تونس

من جــهـة

## المدعسى عليهما :

- شـــركة " أورونـــج تــونس" ـ فـ شـــخص ممثلــها القـــانوني الكـــائن مقرهـــا الاجتمـــاعي بعمــارة "أورونـــج المركز العمراني الشمالي
- شـــركة " أورونـــج تــونس أنترنـــات" ــفـْـــض ممثلــها القـــانوني الكـــائن مقرهـــا الاجتمـــاعي بعمـــارة "أورونج" المركز العمراني الشمالي

## من جسهة أخرى

بعد الإطلاع على مجلة الاتصالات الصادرة بمقتضى القانون عد 01لدد لسنة 2001 المؤرخ في 15 جسانفي 2001، المستقح والمتسمع بالقسانون عسا46 دد لسب فقة 15202 كم ورخ في 7 مساى 2002 وبالقسانون عسس 01 مدد لسسسنة 2008 المسؤرخ في 8 جسانفي 2008 و الفقر انون تعرف المحمد المسنة 2013 المسؤرخ <u>ي</u>ّ 12 أفريل 2013.

 $H.\mathbb{R}$ 

**www.intt.tn** M.fiscal : 831285C *1AI* M *1*000

وبعد الاطلاع علــي الأمــر عـــ3026ـــدد لســنة 2008 المــؤرخ في 15 ســبتمبر 2008 والمتعلــق بضــبط الشـــروط العامــــة لاســـتغلال الشـــبكات العموميـــة للاتصــــالات وشـــبكات النفـــاذ المــنقح والمــتمم بـــالأمر عــ53ــدد المؤرخ في 10 جانف*ي* 2014.

وبعـد الاطــلاع علــي قــرار الهيئــة الوطنيــة للاتصـــالات عـــ54ــــدد الصـــادر بتــاريخ 11 جــوان 2014 والمتعلــق بالمصادقة على طريقة تحديد تعريفات عروض خدمات التفصيل الموجهة للعموم وإجراءات الموافقة عليها.

وبعـد الاطـلاع علـى المطلـب المقـدم مـن طـرف شـركة "اتصـالات تـونس" بتـاريخ 15 ديسـمبر 2014 والمتضـمن طلبهــا الإذن باتخـــاذ التـــدابير الوفتيـــة الـــتي يقتضيهــــــا القـــــــــانون لوضــــع حـــــــــــــد للعــــرض التجــــاري « promo 9 mois d'ADSL gratuit» الـذي أقـدمت شـركة "أورنـج تـونس" بتسـويقه بمعيـة المـزود "أورنج تونس أنترنات".

## من حيث الشكل:

حيث استوفى المطلب شروطه الشكلية المنصوص عليها بالفصل 73 من مجلة الاتصالات واتجه فبوله. من حيث الأصل:

حيـث اتضـح مـن المطلـب سـند الـدعوى ومـن بقيـة مظروهـات الملـف أن "أورنـج تـونس" تقـدمت بتـاريخ 15 ديســمبر 2014 بعريضــة دعــوى الى الهيئــة الوطنيــة للاتصـــالات ســـجلت بــدفاترهـا تحــت عـــ158ــــدد تضــمّنت إدعائها تعمــــد شـركة "أورنـج تـونس " تسـويق العـرض التجــاري « promo 9 mois d'ADSL gratuit » بمعيــة مــزود خدمـــــــــات الأنترنــات التــابـع لهــا والــذي يخــول للمشــتركـين فيــه الحصــول علــي9 أشــهر مجانيــة عــن كــل اشــتراك ســنوى في خدمــة الأنترنــات القــارة بالاضــافة إلى العديــد مــن الامتيــازات الأخـــــــرى مشككة في حصــول هـــذه العـــرض علــى موافقـــة الهيئــة الوطنيــة للاتصـــالات طبقـــا لمقتضــيات قـــرار الهيئــة الوطنيـــة للاتصــــالات عـــــ54ـــــدد الصــــادر بتـــاريخ 11 جـــوان 2014 والمتعلـــق بالمصـــادفة علـــى طريقـــة تحديــد تعريضــات عـــروض خــدمات التفصـــيل الموجهـــة للعمـــوم وإجـــراءات الموافقـــة عليهـــا ومؤكـــدة تجاهـــل المــدعى عليهمــا لهــا بوصــفها المالكــة للبنيــة التحتيــة وإقــدامهما علــى تــرويج العــرض والتصـــرف ــف بنيتهــا التحتيــة دن وجـه حـق. وانتهـت الى طلـب اتخــاذ التــدابير الـتي يقتضـيها القــانون والمتمثلــة ــفي تطبيــق أحكــام الفصــل 74 مــن مجلة الاتصالات.

وحيث وإعمــالا منهـا لأحكــام الفصــل 73 مــن مجلــة الاتصــالات، تولـت "اتصــالات تــونس " تقــديم المللـب موضـوع النظـر الآن ضـمنته تظلمهـا مـن تسـويق العـرض « promo 9 mois d'ADSL gratuit » المشـار إليـه أعسلاه مؤكدة خـرق المـدعى عليهمــا للتراتيـب المنظمــة للعــروض التجاريــة وخاصِبَةِ لقــرار الهيئــة عـــ54ـــدد الصــادر بتــاريخ 11 جــوان 2014 والمتعلــق بالمصــادقة علــى طريقــة تجليت تعريفــآ*ت غــراو*ض خــدمات التفصــيل الموجهــة للعمــوم وإجــراءات الموافقــة عليهــا وتعمــدهـا التصــرف بغــيراولجــُـم حيْق يــِقْـينيته بالتحتيــة وهــو مــا ألحــق بهــا ، حســب دعواهــا ، أضــرارا يصــعب تــداركها. وانتهــت إلى طُلِّبُ الإِذْنِ بِأَتحِـاذِ التــدابير الوفتيــة الــتي يقتضيهـــا القــــــانون لوضع حــــــــــد للعرض التجاري المتظلم منه . وحيث فبدمت العارضيه تأييدا لدعواهيسا وثيقية إشهاريسيسية للعبرض التجباري موضيوع البدعوى تتضمن خصائصه التجارية مستخرجة من الموقع الإلكتروني <u>www.orange.tn</u> .

الهيئة

حيـث يهـدف المطلـب الماثـل إلى طلـب اتخـاذ تـدابير وفتيــة تقضــي بــإلزام المـدعى عليهمــا بإيقــاف تســويق العرض الترويجي للأنترنات القارة « promo 9 mois d'ADSL gratuit ».

وحيث وخلافـا لمـا ادعتـه" اتصــالات تـونس" لم يتضــمن ملـف الــدعوى مـا يقـيم الــدليل علــي أن مشــغل الشــبكة العموميــة للاتصــالات" أورنــج تـونس" كانـت طرفــا ـفي تســويق العــرض المـتظلم منــه باعتبــار وأن المـدعى عليهمــا تشـــتركان في إشـــهار عروضـــهما التجاريــــة علــــى نفـــس الموقـــع الإلكترونـــي <u>www.orange.tn</u> مصــــدر الوثيقــة الإشـــهارية ســـند الـــدعوى بالإضـــاهة إلى أن العـــروض التجاريـــة المتعلقـــة بتـــوهير خدمـــة الانترنـــات بواسطة الخطوط الرقمية اللامتوازية ADSL هـي من اختصاص مزودي خدمات الانترنات.

وحيــث يســتفاد ممــا ســبق وبــالنظر إلى الخصـــائص التجاريــة للعــرض موضــوع النــزاع أن المــزود "أورنــج تــونس أنترنات" هو صاحب العرض وهو مروجه الفعلـي .

وحيث تمسكت "اتصــالات تــونس" بخــرق العــرض المتظلم منــه للتراتيـب المنظمــة للعــروض التجاريــة المنصــوص عليهـــا الأمـــر عــــ3026ـــدد لســـنة 2008 المــؤرخ في 15 ســـبتمبر 2008 والمتعلـــق بضـــبط الشـــروط العامـــة لاستغلال الشبكات العموميــة للاتصــالات وشـبكات النفــاذ المـنقح والمـتمم بـالأمر عــــ53ـــدد المـؤرخ في 10 جـانفي 2014 ولقــرار الهيئـــة الوطنيــة للاتصــالات عـــ54ـــدد والمتعلــق بالمصــادقة علــي طريقــة تحديـد تعريفــات عـروض خـدمات التفصـيل الموجهــة للعمــوم وإجــراءات الموافقــة عليهــا لعــدم الحصــول علــى موافقــة الهيئــة قبــل تسويقه.

وحيث يتضـح بـالرجوع إلى أحكــام الفصــل 3 مــن الأمــر عـــ3026ـــدد أن التراتيـب المنظمــة للعــروض التجاريــة والـتي تضـرض الحصــول علــى مواهقـــة الهيئــة لترويــج لخــدمات الاتصـــالات لا تشـــمل إلاّ مــن كـــان لهــم صــفة مشـغلي الشـبكات العموميــة للاتصــالات ومشــغلي شــبكات النفــاذ وبالتــالي فــإن مــزودي خــدمات الانترنــات لا يخضعون لتــــلك التراتيب.

وحيـث ولـئن حمــــلت النقطــة 2 مــن فــرار الهيئــة الوطنيــة للاتصـــالات عــــ54ـــدد المشــار إليــه أعــلاه مــزودي خـدمات الأنترنــات بواجـب إعــلام الهيئــة بمشــاريع عروضــهم التجاريــة ــ2 الآجـال/اليَّرْنيبُبِيْرَةَ *} إف*ــان منــاط تطبيــق هــذا الالتــزام مــرتبط بصــنف العــروض التجاريــة لخــدمات الهــاتف عــبر بِلْرَتِوَكِّــولي؟ لِأنتركبابَّع للنصــوص عليهــا بأحكــام الفصــلين 3 (جديــد) و5 (جديــد) مـــن الأمـــر عـــ2000ـــده لِلْبَيْــلِنة (2012 المائِرُن في 18 ســـبتمبر 2012 المنقح للأمــر عــ2638ــــدد لســنة 2008 المـؤرخ في 21 جويليــة 2008 والتعليق بصّــبط شــروط تــوفير خدمــة الهــاتف عــبر بروتوكــول الانترنــات باعتبــاره الــنص الترتــيبي الــذي أخضــع مــزودي خــدمات الأنترنــات

صــراحة لواجــب عــرض مشــاريع عروضــهم التجاريــة علــي الهيئــة 15 يومــا فبــل التــاريخ المزمــع لتســويقها والحصــول علــي إذنهـــا قبــل الشــروع ــِـقـــ عمليـــة الترويــج وبالتــالي هــإن مــا يروجــه مــزودي خدمــــــات الأنترنــات مــن عروض تجارية أخرى لا يندرج ضمن أحكـــــام النقطة 2 من القرار المذكور.

وحيــث يغــدو \_في ضــوء مــا ســبق بســـطه، مطلــب "اتصـــالات تــونس" الرامــي إلى إيقــاف العــرض التجــاري المتظلم منه غير مؤسَّس على أسانيــــد فانونية صحيحة واتجه رفضه.

## ولسهده الأسبسساب

وعمــلا بمقتضــيات الفصــل 73 مــن مجلــة الاتصـــالات، قررنــا نحــن هشــام بســباس، رئــيس الـهيئــة الوطنيــة للاتصالات،رفض المطلب.

رئيس الهيئة الوطنية للاتصالات

Chuart Alpa Coa 75 dialin Seo وضفى رنبس الزينة الرطنية للإعمالات الصنيفة التنفيذية على هذا القرار Electronicat)

وليس النهيضة الوطنية للتسالات

هشام بسباس